# **>> Microsoft Power BI**

**Developing dynamic reports**

Transformieren und laden Sie Daten, definieren Sie Beziehungen und Berechnungen von semantischen Modellen, erstellen Sie interaktive Visuals und verteilen Sie Berichte mithilfe von Power BI.

# **Ihr Nutzen**

Das Seminar vermittelt dir ein umfassendes Verständnis der Power BI-Tools und -Techniken, die zum effektiven Abrufen, Bereinigen, Umwandeln und Laden von Daten erforderlich sind.

# **Preis pro Teilnehmer**

EUR 850,- exklusive der gesetzlichen MwSt.

#### **Seminardauer**

1 Tag(e)/Day(s)

## **Seminarinhalte**

- \* Abrufen von Daten in Power BI
- Einführung
- Abrufen von Daten aus Dateien
- Abrufen von Daten aus relationalen Datenquellen
- Erstellen dynamischer Berichte mit Parametern
- Abrufen von Daten aus einer NoSQL-Datenbank
- Abrufen von Daten aus Onlinediensten
- Auswählen eines Speichermodus
- Abrufen von Daten aus Azure Analysis Services
- Beheben der Leistungsprobleme
- Lösen von Datenimportfehlern
- Übung: Vorbereiten von Daten in Power BI Desktop
- Überprüfen Sie Ihr Wissen
- Zusammenfassung
- \* Bereinigen, Transformieren und Laden von Daten in Power BI
- Einführung

EGOS! PDF MVC Content Application Framework v8.24.11.15. ©2024 EGOS! The Education Company, Alle Rechte vorbehalten. Created on 21.12.2024 06:25:45. ID30731. Microsoft Power BI Developing dynamic reports

EGOS! PDF MVC Content Application Framework v8.24.11.15. ©2024 EGOS! The Education Company, Alle Rechte vorbehalten. Created on 21.12.2024 06:25:45. ID30731. Microsoft Power BI Developing dynamic reports

- Strukturieren der Ursprungsdaten
- Vereinfachen der Datenstruktur
- Auswerten und Ändern von Spaltendatentypen
- Kombinieren von mehreren Tabellen in einer einzelnen Tabelle
- Profilen von Daten in Power BI
- Ändern von M-Code mithilfe des erweiterten Editors
- Übung: Laden von Daten in Power BI Desktop
- Überprüfen Sie Ihr Wissen
- Zusammenfassung
- \* Entwerfen eines semantischen Modells in Power BI
- Einführung
- Arbeiten mit Tabellen
- Erstellen einer Datumstabelle
- Arbeiten mit Dimensionen
- Definieren der Granularität von Daten
- Arbeiten mit Beziehungen und Kardinalität
- Überwinden von Herausforderungen bei der Modellierung
- Übung: Modellieren von Daten in Power BI Desktop
- Überprüfen Sie Ihr Wissen
- Zusammenfassung
- \* Hinzufügen von Measures zu Power BI Desktop-Modellen
- Einführung
- Erstellen einfacher Measures
- Erstellen von Verbundmeasures

## **Voraussetzungen**

Es wird empfohlen, zunächst Erste Schritte mit der Microsoft-Datenanalyse abzuschließen.

#### **Hinweise**

DP-605

#### Version: N/A

- Erstellen von Quickmeasures
- Vergleichen berechneter Spalten mit Measures
- Überprüfen Sie Ihr Wissen
- Übung: Durchführen von DAX-Berechnungen in Power BI Desktop
- Zusammenfassung

\* Hinzufügen von berechneten Tabellen und Spalten zu Power BI Desktop-Modellen

- Einführung
- Erstellen berechneter Spalten
- Informationen zum Zeilenkontext
- Auswählen einer Technik zum Hinzufügen einer Spalte
- Überprüfen Sie Ihr Wissen
- Zusammenfassung
- \* Entwerfen von Power BI-Berichten
- Einführung
- Entwerfen des Layouts eines Analyseberichts
- Entwerfen von visuell ansprechenden Berichten
- Berichtsobjekte
- Auswählen von Berichtsvisuals
- Auswählen von für das Berichtslayout geeigneten Berichtsvisuals
- Formatieren und Konfigurieren von Visualisierungen
- Verwenden von Key Performance Indicators
- Übung: Entwerfen eines Berichts in Power BI Desktop
- Überprüfen Sie Ihr Wissen
- Zusammenfassung
- \* Konfigurieren von Filtern für Power BI-Berichte
- Einführung in das Entwerfen von Berichten zum Filtern
- Anwenden von Filtern auf die Berichtsstruktur
- Anwenden von Filtern mit Slicern
- Entwerfen von Berichten mit erweiterten Filtertechniken
- Filtern bei der Nutzung eines Berichts

- Überwachen von Nutzung und Leistung

- Auswählen von Techniken zum Filtern von Berichten
- Fallstudie: Konfigurieren von Berichtsfiltern auf der Grundlage von Feedback
- Überprüfen Sie Ihr Wissen
- Zusammenfassung

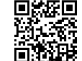

www.egos.co.at

\* Erstellen und Verwalten von Arbeitsbereichen in Power BI

© 2024 EGOS! The Edu**Eation Kompa**ny, Alle Rechte vorbehalten. Unsere Bildungsberat**erIren en stehen Berichts oder Dasfügungde**nsbruck +43 (0)512 36 47 77.